# **Laboratorios virtuales para el modelado y control de un cuadrirrotor**

**Daniel Galán, profesor de la Escuela Técnica Superior de Ingenieros Industriales, explica en la siguiente entrevista como surge este proyecto de Aprendizaje Basado en la Investigación y su desarrollo.** 

## 14.10.22

Este proyecto es una propuesta de **Aprendizaje Basado en la Investigación** a través de pequeñas actividades realizadas con un laboratorio virtual interactivo para el modelado y control de un cuadrirrotor. En concreto, se han preparado un conjunto de actividades de duración corta (30 min) y media (120 min) a ser desarrolladas por los estudiantes del 2º y 3º curso de la titulación de Grado en Ingeniería de las Tecnologías Industriales (GITI, en concreto, en las asignaturas Dinámica de Sistemas (DS) y Fundamentos de Automática (FA**). Estas actividades se enfocarán a que el alumno determine, por sí mismo, el modo con el que afrontar un problema de control, a través del laboratorio virtual.**

### **¿Cómo surgió la idea y cómo se ha desarrollado?**

La idea de desarrollar este laboratorio virtual nace de mi experiencia previa en el desarrollo de este tipo de aplicaciones y del conocimiento que el **Grupo de Innovación Educativa en Automática** lleva impartiendo durante años.

Realicé mi tesis en la Universidad Nacional de Educación a Distancia en el desarrollo de nuevas herramientas para la integración de laboratorios virtuales y remotos en la educación. Gracias a esto, conocía muy bien las herramientas necesarias para desarrollar el proyecto y se pudo desarrollar en el tiempo previsto. Un laboratorio de este tipo desde cero, sin las herramientas adecuadas, suele llevar el doble de horas de trabajo respecto a las que hemos necesitado.

### **¿Qué resultados ha obtenido?**

Hemos conseguido cumplir los objetivos que teníamos. El laboratorio es plenamente funcional y puede ser usado por todos nuestros alumnos. **Se puede integrar en cualquier página web, lo que facilita mucho su acceso**. El alumno no tiene que descargarse ninguna aplicación y puede trabajar con él desde cualquier plataforma.

**La interfaz gráfica desarrollada permite a los alumnos ver una recreación del cuadrirrotor, sus movimientos y trayectorias**. Cualquier modificación en los parámetros se verá reflejado en la imagen en tiempo real. Además cuenta con un área de gráficas que permite hacer el análisis básico necesario para aplicar técnicas de control y modelado. Estás gráficas se pueden descargar en formato Excel o Matlab para hacer análisis más específicos.

Se ha recreado el cuadrirrotor de modo que puedan modificarse la mayoría de sus parámetros de diseño de modo que es muy personalizable y permite que cada alumno utilice valores diferentes a los de sus compañeros, algo que hará variar el resultado numérico de las actividades propuestas.

**¿Cómo lo han valorado los estudiantes? y ¿el equipo docente?**

La aceptación del equipo docente ha sido muy buena. Estas herramientas son prácticamente imposibles de desarrollar si no se cuenta con la iniciativa y la ayuda de un proyecto de este tipo por la cantidad de tiempo que lleva. Para cualquier profesor contar con una herramienta interactiva que apoye sus explicaciones supone una mejora significativa ya que deja de estar limitado a los clásicos ejercicios y ofrece a los alumnos una experiencia interactiva en tiempo real que les permite ver qué ocurre ante cualquier cambio en las entradas. Así mismo, acerca a los alumnos al Aprendizaje Basado en la Investigación, algo que salvo en el TFG y el TFM no suelen aplicar habitualmente.

Está previsto el uso de la herramienta con los alumnos a partir del siguiente curso. **Es un laboratorio complejo que requiere de una buena planificación de la asignatura** de modo que cuando se presente a los alumnos tengan los conocimientos adecuados y estén preparados para usarlo correctamente. Por cuestiones de calendario, este curso ha sido imposible que fuese así, por lo que preferimos esperar para probarlo en las condiciones más adecuadas posibles.

#### **¿Cuáles son las principales dificultades a las que te has enfrentado?**

Para nosotros **la principal dificultad ha sido la pandemia**. Tuvimos que retrasar el comienzo del proyecto por la incertidumbre que hubo al principio. A pesar de que ahora todos somos expertos y podemos trabajar a distancia sin gran dificultad, al inicio nos fue difícil gestionar las llamadas con Fernando Pinto, nuestro becario, y hacernos entender sin una pizarra delante. Por suerte, él nos lo puso muy fácil y el resultado ha sido muy bueno.

#### **¿Qué habría que mejorar? ¿Aspectos que se han cumplido?**

La interfaz gráfica es algo a mejorar. **Cuando se realiza un laboratorio que van a usar estudiantes que no están acostumbrados a este tipo de aplicaciones se requiere mucha atención al detalle, planificación y realimentación de los propios estudiantes para ver cómo hacer un buen diseño de la interfaz que facilite el trabajo**. Es una tarea difícil que lleva más tiempo del que a priori puede parecer. Además, nunca termina y necesita de actualizaciones constantes.

### **¿Cómo se plantea la continuidad en el futuro?**

Dada la buena aceptación que ha tenido dentro del equipo docente**,** el próximo curso se comenzará a probar con los alumnos, planteándoles un guion de trabajo específico. De esta experiencia suelen surgir muchas posibles mejoras, además, **será posible extraer gran cantidad datos que nos ayuden a evaluar si supone una mejora docente y una ayuda real para los estudiantes.**

#### LABORATORIO - MODELADO Y CONTROL DE UN CUADRIRROTOR

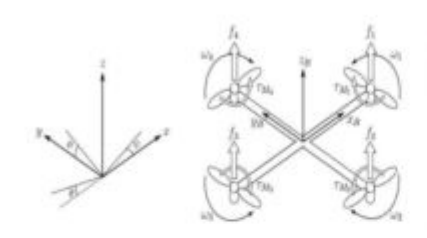

Introdución Objetivos | Artividades DS | Actividades PA | Test

#### Modelo Matemático de un Cuadrimotor

La dinâmica de un cuadrirrotor puede ser estudiada a partir de la consideración de dos marcos de La unamiene de un canatrivors posse ser estendade a partir de la consideració de referencia de de referencia ineccial de la Tierra (O ) y 2) el marco de referencia dijo del estadístico<br>con de referencia ineccial terrestre horarie con velocidades angulares ou y 0.4.

La posición absoluta del centro de masa del condrim<br/>var se expresa en el marco de referencia inercial com<br/>o $z$ - [X V 2 ]T $\gamma$ na erientación en definida a<br/> partir de los ángulos de "cell", "pitch" y "que"  $\eta$ <

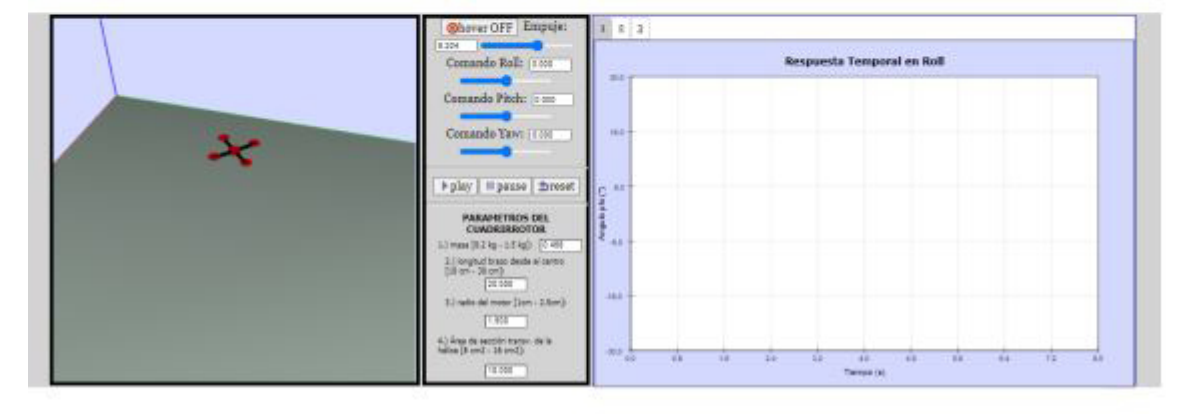

Ilustración 1: Ventana principal del laboratorio virtual

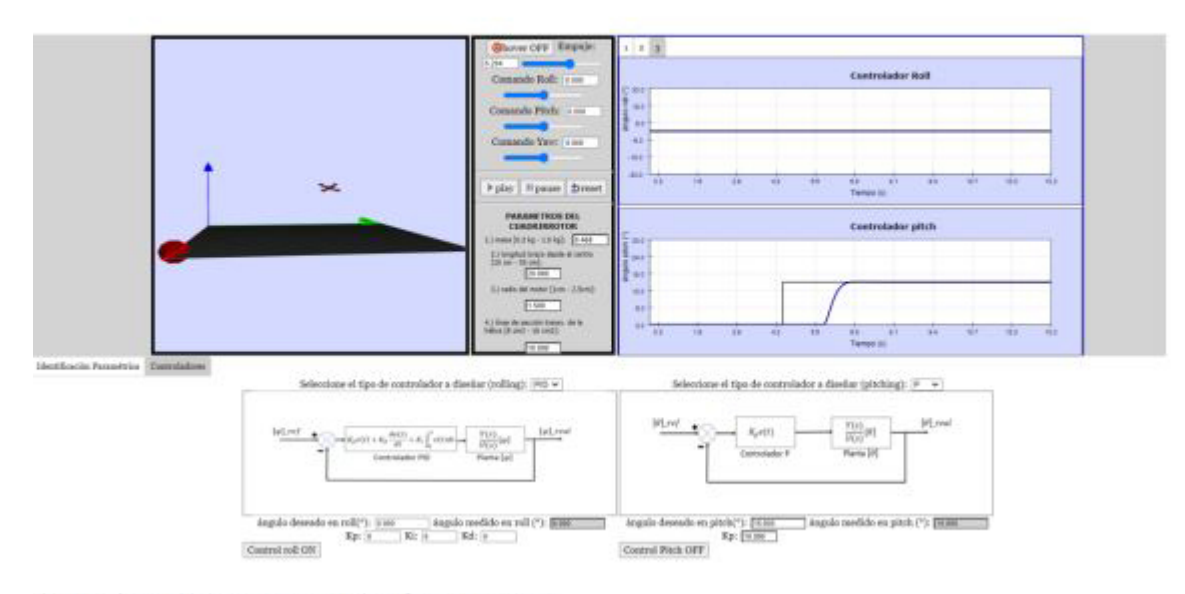

Ilustración 2: El laboratorio virtual en funcionamiento

Universidad Politécnica de Madrid © 2022